Adobe Photoshop 2022 (version 23) Serial Number Activation Code With Keygen [32|64bit] (Latest)

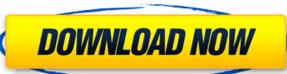

## Adobe Photoshop 2022 (version 23) Crack+ Patch With Serial Key Free

Tip Although adjusting with other programs makes a great-looking final product, the feature is not a substitute for skillful fine-tuning with Photoshop. ## Editing Photo Websites The most popular website for photos, along with Facebook and Twitter, is Flickr. The Flickr site is not just for photos; it is also for videos, audio, and text. People can upload photos, create photo albums, and create sets of images that link to other web sites or documents or just share them with friends. Photoshop CS6 comes with a feature called Content-Aware Fill, which allows you to enhance an image's background area based on the information from the photo's content area. This is useful for removing people, inanimate objects, and text that are too close to the image. \* \*

## Adobe Photoshop 2022 (version 23) Crack+ (April-2022)

Adobe Photoshop Elements is a great tool to edit images for the web or for printing on a home printer. You don't need to be a pro to do great edits in Photoshop Elements, this guide will change your mind. In this tutorial, we'll show you how to create basic edits to images. With all the features of Photoshop, it's easy to make a lot of mistakes. If you want to learn how to edit images in Photoshop Elements, read on. Want to learn to edit photos in Photoshop Elements? In this series of guides, you'll discover how to edit photos in Photoshop Elements – by performing all the steps in the exact order shown in the video. Whether you're a beginner or an experienced user, you'll learn all the techniques and tips you need to improve your work. You'll also learn why photos need to be edited and how to fix them without having to pay \$5,000 to hire a pro. We'll explain why you should always use a pro and how to decide which tool to use and which program to edit the image. Let's begin! 1. Resize an image to resize an image One of the most used tools in Photoshop Elements is the Image Size tool, which is in the Tool Panel. If you want to resize an image you can do it two ways. You can use the Zoom dialog window to do it easily. To do that, you can double-click on the image and you will get the dialog window that allows you to define the new size of the image. If you want a bit more control, you can also use the Image Size tool to change the image size. To resize an image until the cursor is displayed in the center of the image until the cursor is displayed in the center of the image until the entire image in 1:2, click and hold on the image until the cursor is displayed in the center of the image until the cursor is displayed in the center of the image until the cursor is displayed in the center of the image until the cursor is displayed in the center of the image until the cursor is displayed in the center of the image until the cursor is displayed in the center of the image until the cursor is displayed in the center of t

## Adobe Photoshop 2022 (version 23) Crack

Q: Can't seem to get an array to loop over with for\_each in R I have a dataframe (dat): Subject N A a 1 5 b 2 7 I then create a list (list): lista

What's New In Adobe Photoshop 2022 (version 23)?

\*\*Table S10.\*\* Relative expression (log2(RPKM)) in control samples versus all time points  $p \le 0.05$ .

**System Requirements For Adobe Photoshop 2022 (version 23):** 

Supported Xbox One version(s): Windows 10 SteamOS Additional Notes: - Keyboard and mouse controls. - Full game save. - Various 3D games. - Easy to controls: - Left stick-left/right/up/down - Right stick-forward/backward/left/right - X Button-jump/use item/purchase item - A Button

https://ksycomputer.com/photoshop-cs5-full-license-keygen-full-version-free-mac-win/

https://pascanastudio.com/wp-content/uploads/2022/07/zeryjaic.pdf

http://www.hva-concept.com/photoshop-cs3-pc-windows-2022/ https://thevaluesquares.com/adobe-photoshop-2021-version-22-keygen-serial-number-full-torrent-pc-windows-updated/

http://topfleamarket.com/?p=29362

http://rastadream.com/?p=29425

https://paddock.trke.rs/upload/files/2022/07/RS8jDheW4Ex1hRyTqRWX\_05\_ee49940633ab6d74540a5fb3aa76af4a\_file.pdf

https://linesdrawn.org/coming-soon/

https://earthoceanandairtravel.com/2022/07/05/adobe-photoshop-2021-version-22-4-latest-2022/http://www.giffa.ru/businesssmall-business/adobe-photoshop-cc-2018-version-19-crack-exe-file-free-updated-2022/

https://dsdp.site/it/?p=24674

https://community.soulmateng.net/upload/files/2022/07/45arUIIUw4wcl6aSh43d\_05\_ee49940633ab6d74540a5fb3aa76af4a\_file.pdf
https://classifieds.cornerecho.com/advert/photoshop-cc-2015-version-18-keygen-only-free-for-windows-2022/
https://social.urgclub.com/upload/files/2022/07/7FDFPH2WvAQq9EIINSHT\_05\_ee49940633ab6d74540a5fb3aa76af4a\_file.pdf

https://consemaracademy.com/wp-content/uploads/2022/07/herranne.pdf http://www.sweethomeslondon.com/?p=27383

https://www.enveth.gr/advert/adobe-photoshop-express-torrent-free-download/https://salty-savannah-15857.herokuapp.com/heindor.pdf

http://shi-id.com/?p=4643 https://tbone.fi/wp-content/uploads/2022/07/Adobe\_Photoshop\_2022\_Version\_2311.pdf https://kcmuslims.com/advert/photoshop-2021-full-license-activation-code-with-keygen-for-pc/

https://wakelet.com/wake/2IZjuYK0Z0vqLZKdjBTIZ

http://mytown247.com/?p=74224

https://rhea-recrutement.com/wp-content/uploads/2022/07/Adobe\_Photoshop\_2021\_Version\_2251\_License\_Code\_\_Keygen\_Download\_For\_Windows.pdf https://www.carlingtech.com/sites/default/files/webform/carvalei675.pdf

https://wakelet.com/wake/Y5-z3a4KrRpkp9q3G8Xup

https://bitcointrading.se/?p=7741

https://trello.com/c/Jlw47uDt/69-adobe-photoshop-2021-version-223-universal-keygen-registration-code-download-for-windows-2022-latest https://drblaskovich.com/wp-content/uploads/2022/07/nikehum-1.pdf